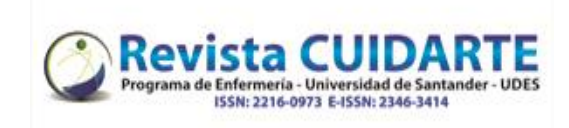

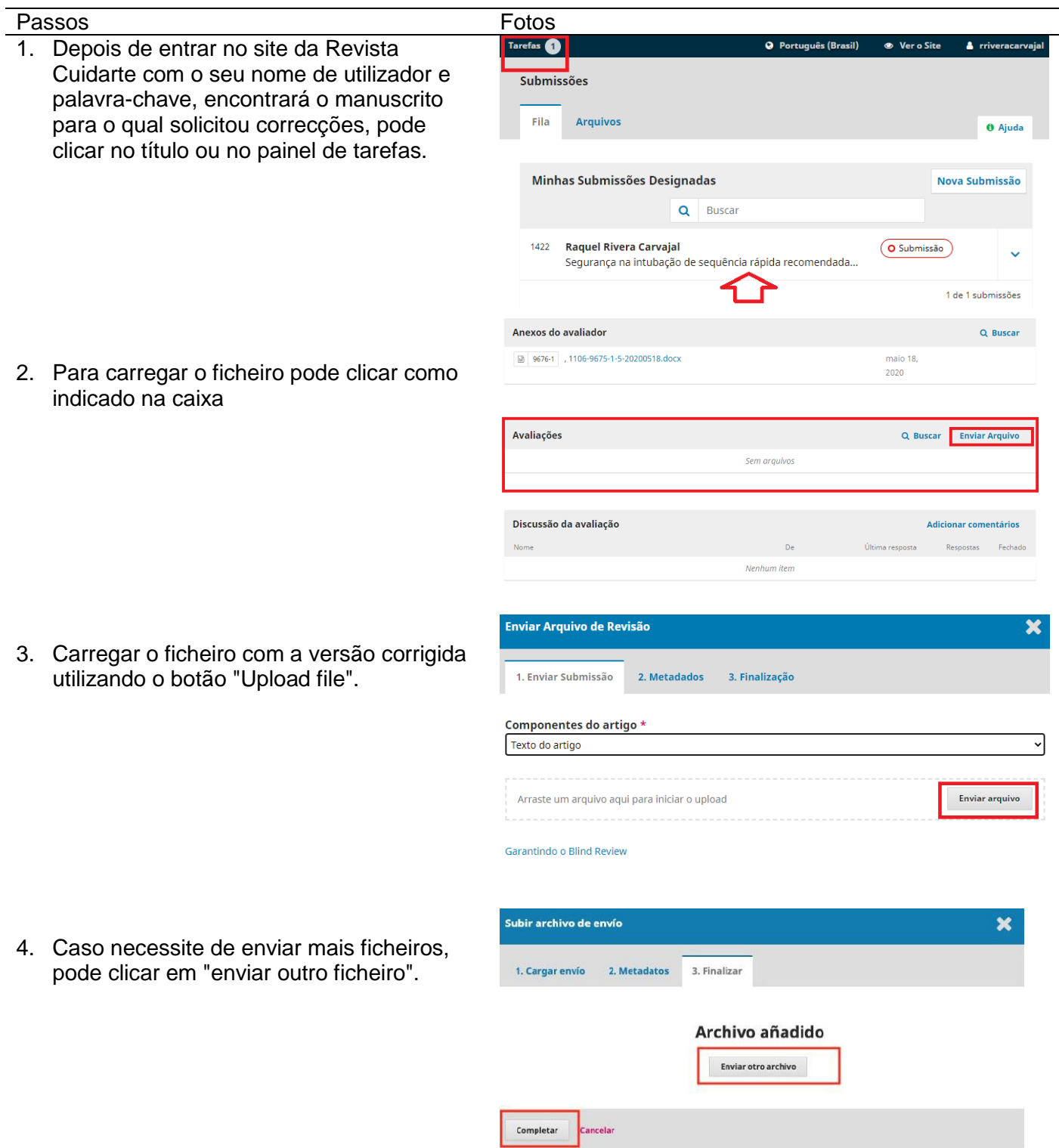

Universidad de Santander - UDES. Calle 70 Nº 55 - 210 Bucaramanga, Colombia, PBX 57-7-6516500 Ext. 1222 - 1969